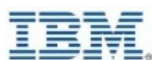

## **Calendário de treinamentos oficiais de Software IBM**

**IBM**. Training

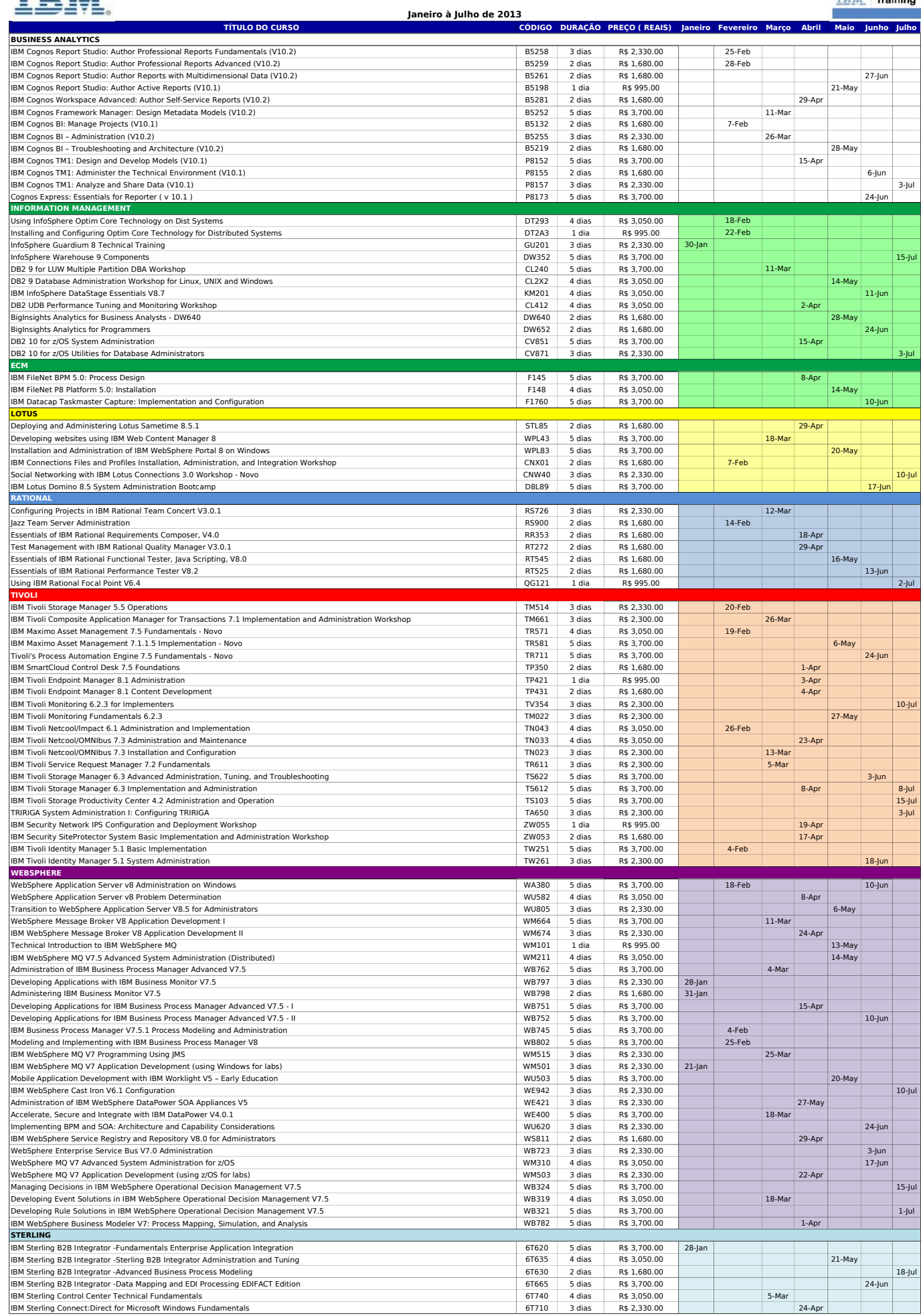

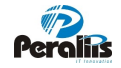